### Reading

Foley 16.3

#### Optional

• Paul S. Heckbert. Survey of texture mapping. *IEEE Computer Graphics and Applications* 6(11): 56-67, November 1986

http://www.cs.cmu.edu/afs/cs/user/ph/www/texsurv.ps.gz

2

# Texture mapping

**Texture Mapping** 

Texture mapping allows you to take a simple polygon and give it the appearance of something much more complex

- Due to Ed Catmull, PhD thesis, 1974
- ensures that "all the right things" happen as a texture polygon is transformed and rendered

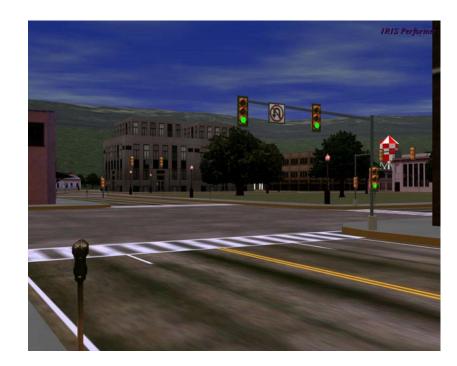

### Non-parametric texture mapping

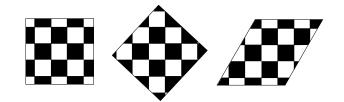

With non parametric texture mapping:

- Texture size and orientation are fixed
- Unrelated to size and orientation of polygon
- Gives a cookie-cutter effect

### Parametric texture mapping

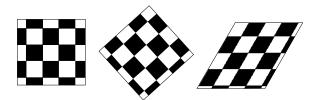

With parametric texture mapping, texture size and orientation are tied to the polygon:

- Separate texture space and screen space
- Texture the polygon as before but in texture space
- Deform (render) the textured polygon into screen space

# Implementing texture mapping

Textures can be warped around many different surfaces:

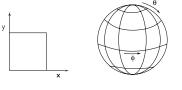

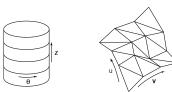

Computing (u,v) coordinates in a ray tracer is fairly straightforward

# Texture resampling

What do we do when the texture sample lands between the texture pixels?

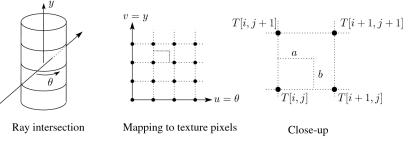

We resample. Common choice is **bilinear resampling**.

7

5

6

## Implementing, cont.

- Texture mapping can also be handled in z-buffer algorithms
- Scan conversion is done in screen space, as usual
- Each pixel is colored according to the texture
- Texture coordinates are found by Gouraud-style interpolation (x. v. z.)

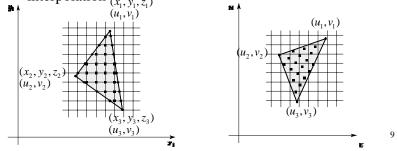

# Computing average color

Computationally difficult part is summing over the covered pixels:

11

- Several methods have been used:
- 1. Brute force
  - Just sum
- 2. Mip maps
- 3. Summed Area Tables

# Antialiasing

• If you point-sample the texture map, you get aliasing:

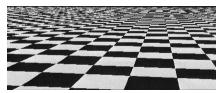

• Proper antialiasing requires area averaging in the texture:

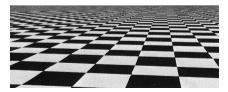

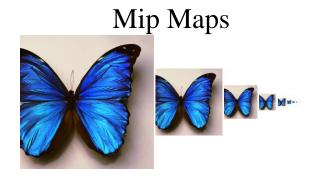

- Lance Williams, 1983
- "multum in parvo" many things in a small place
- Keep textures prefiltered at multiple resolutions

| 128x128<br>64x64<br>1x1<br>1x1<br>1. Figure out two closest levels<br>1. Enter interpolate between the two<br>1. State of the two closest levels<br>1. State of the two closest levels<br>1. S | <ul> <li>Summed area tables</li> <li>Image: Strang of the strang of the strang of the</li></ul> |  |  |
|----------------------------------------------------------------------------------------------------|----------------------------------------------------------------------------------------------------|--|--|
| Q: What would the mip map return for an average over<br>a 65x65 neighborhood at (u,v)?                                                                                                    | 14                                                                                                    |  |  |
| Comparison of techniques                                                                                                    | Solid textures<br>Q: what kinds of artifacts might you see from using a marble<br>veneer instead of a real marble?<br>• One solution is to use solid textures<br>• One solution is to use solid textures<br>• Use model-space coordinates to index into a 3D texture<br>• Like "carving" the object from the material<br>One difficulty of solid texturing is coming up with the<br>textures                                                                                                    |  |  |

#### Solid textures, cont.

Instead of using texture coordinates to index into an image, use them to compute a function that defines the texture

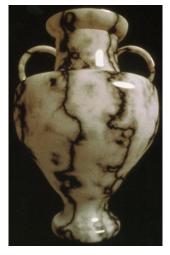

17

### Displacement mapping

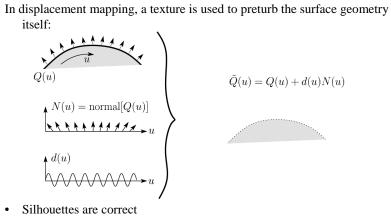

• Requires doing additional hidden surface calculations

Displacement mapping, cont.

Input texture:

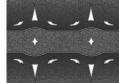

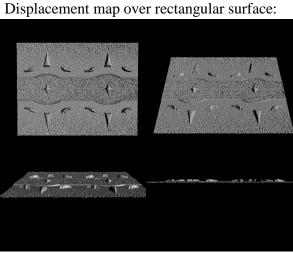

# Bump mapping

Textures can be used for more than just color

$$I = k_a I_a + \sum_i f(d_i) I_{li} \left( k_d (\mathbf{N} \cdot \mathbf{L}_i)_+ + k_s (\mathbf{V} \cdot \mathbf{R})_+^{n_s} \right)$$

In bump mapping, a texture is used to perturb the normal:

• The normal is perturbed in each parametric direction according to the partial derivatives of the texture

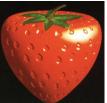

- These bumps "animate" with the surface
- **Q**: What artifacts in the images would reveal that bump mapping is fake?

18

### Bump mapping example

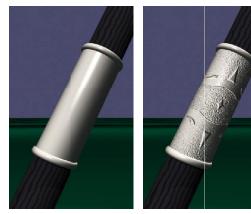

Original rendering

Rendering with bump map wrapped around a cylinder

21

## Combining texture maps

• Using texture maps in combination give even better effects

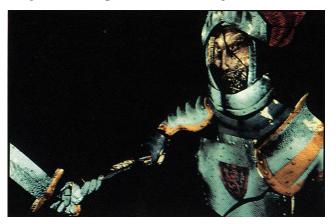

### Environment mapping

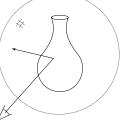

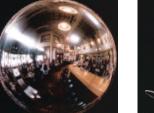

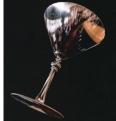

- A.k.a. reflection mapping
- Use texture to model object's environment
- Rays are bounced off objects into environment to determine color of illumination
- Works well when there is just a single object
- With some simplifications can be implemented in hardware
- Raytracer can be extended to handle refractions as well

### Combining texture maps, cont.

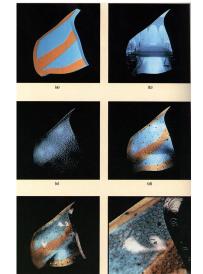

22

| G                                                                     |    |      |  |
|-----------------------------------------------------------------------|----|------|--|
| Summary                                                               |    |      |  |
| What to take from this lecture:                                       |    |      |  |
|                                                                       |    |      |  |
| • What texture mapping is and what is it good for                     |    |      |  |
| • Understanding the various approaches to antialiased                 |    |      |  |
| textured mapping <ul> <li>Brute force</li> </ul>                      |    |      |  |
| <ul> <li>Brute force</li> <li>Mip maps</li> </ul>                     |    |      |  |
| <ul> <li>Summed area tables</li> </ul>                                |    |      |  |
| <ul> <li>Additional effect with texture mapping techniques</li> </ul> |    |      |  |
| <ul> <li>Bump mapping</li> </ul>                                      |    |      |  |
| <ul> <li>Displacement mapping</li> </ul>                              |    |      |  |
| <ul> <li>Environment mapping</li> </ul>                               |    |      |  |
|                                                                       |    |      |  |
|                                                                       | 25 |      |  |
|                                                                       |    |      |  |
|                                                                       |    | <br> |  |
|                                                                       |    |      |  |
|                                                                       |    |      |  |
|                                                                       |    |      |  |
|                                                                       |    |      |  |
|                                                                       |    |      |  |
|                                                                       |    |      |  |
|                                                                       |    |      |  |
|                                                                       |    |      |  |
|                                                                       |    |      |  |
|                                                                       |    |      |  |
|                                                                       |    |      |  |
|                                                                       |    |      |  |
|                                                                       |    |      |  |
|                                                                       |    |      |  |
|                                                                       |    |      |  |
|                                                                       |    |      |  |
|                                                                       |    |      |  |
|                                                                       |    |      |  |